## Name: \_\_\_\_\_\_\_\_\_\_\_\_\_\_\_\_\_\_\_\_\_\_\_\_\_\_\_\_

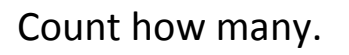

- 1. 12121212121212121 =
- 2. Stestestestestest

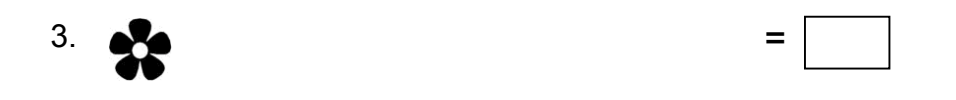

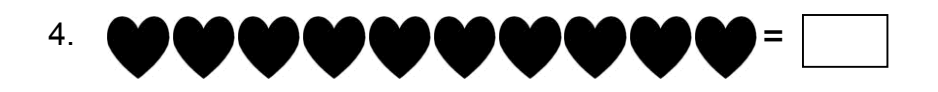

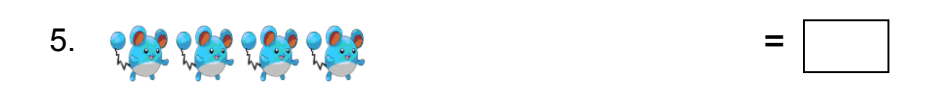

- 6. \*\*\*\*\*\*\*\*\* =
- $7.$   $\frac{1}{2}$   $\frac{1}{2}$   $\frac{1}{$
- 8. \*\*\*\*\*\*
- 9. 公公 =

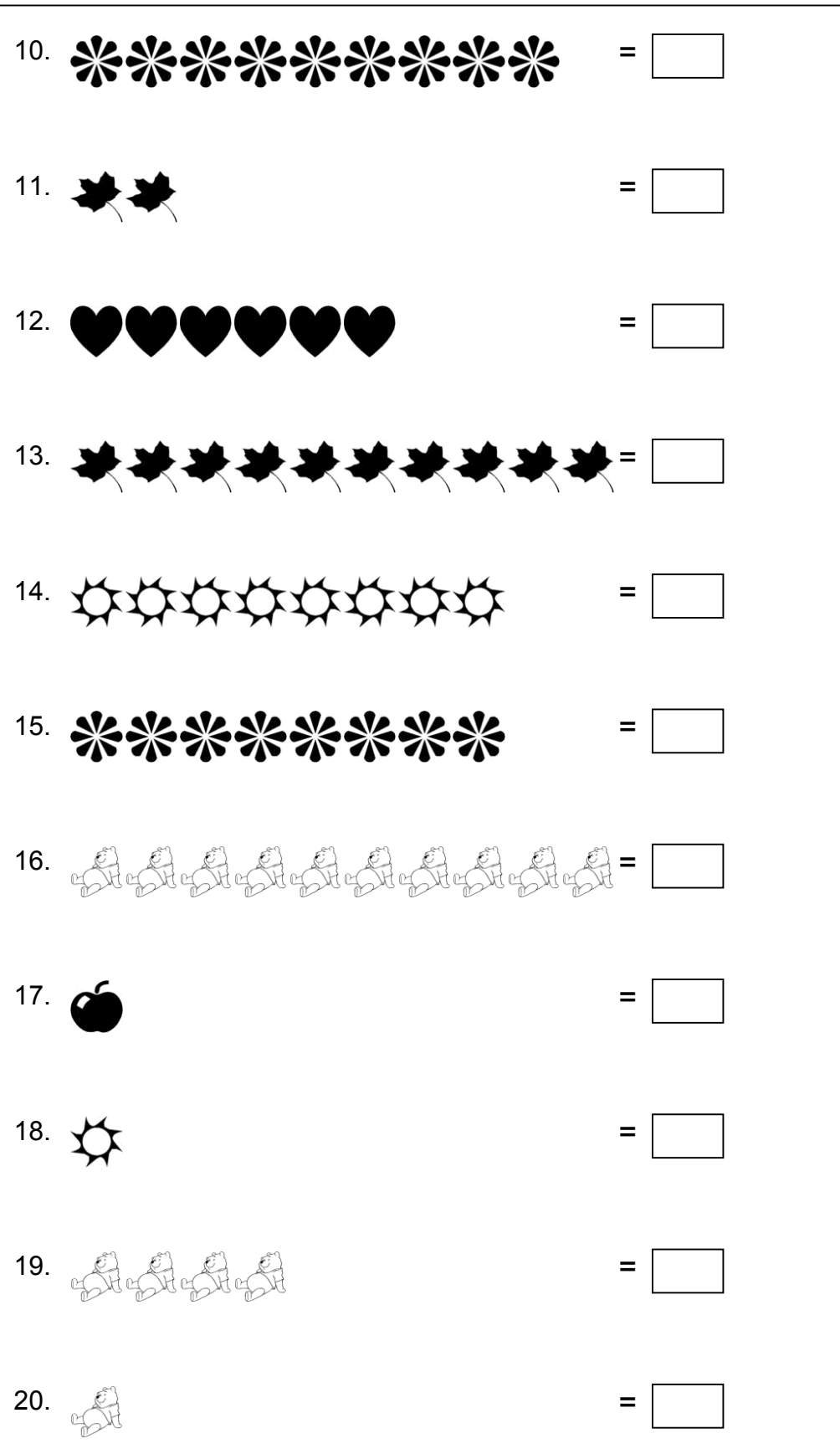

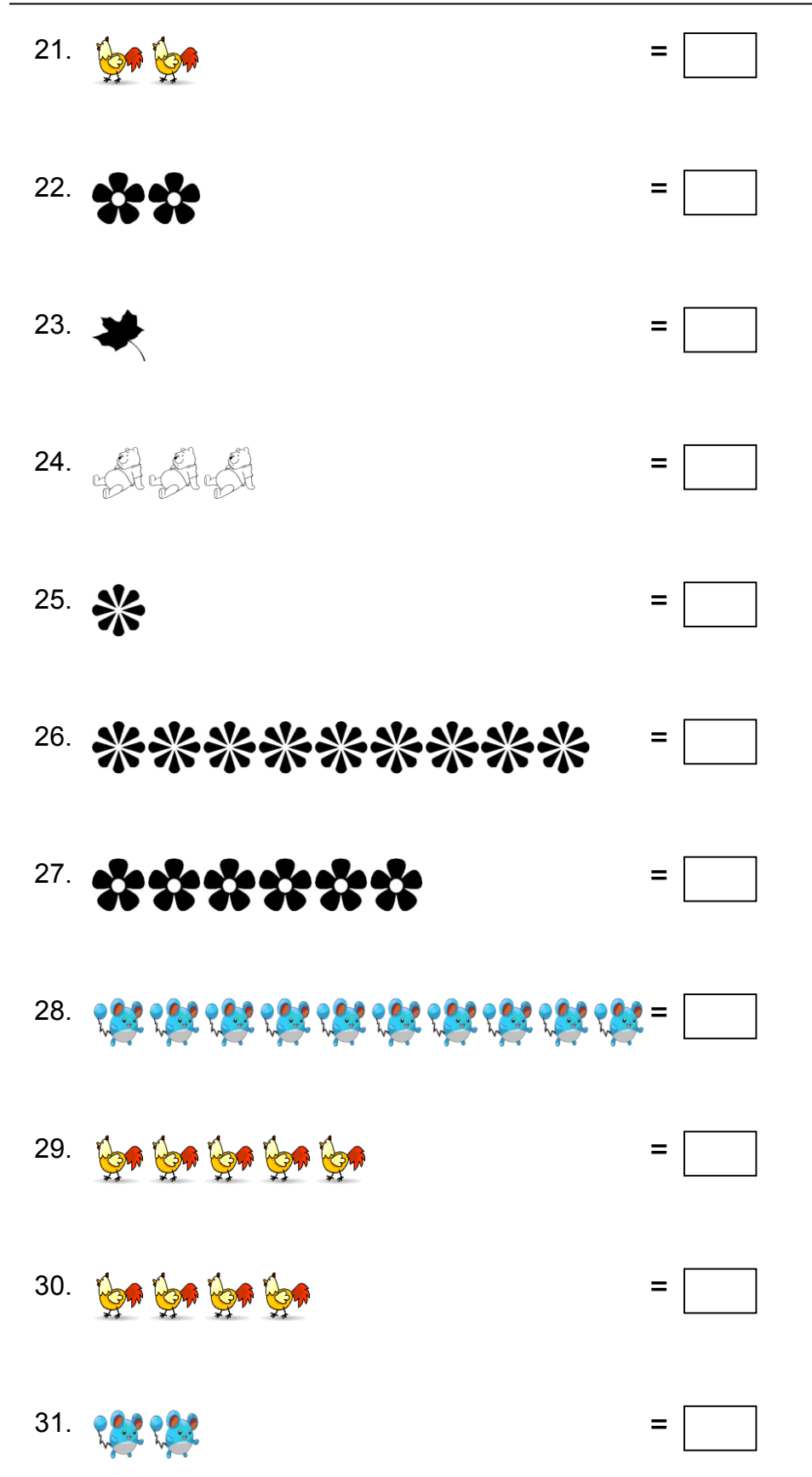

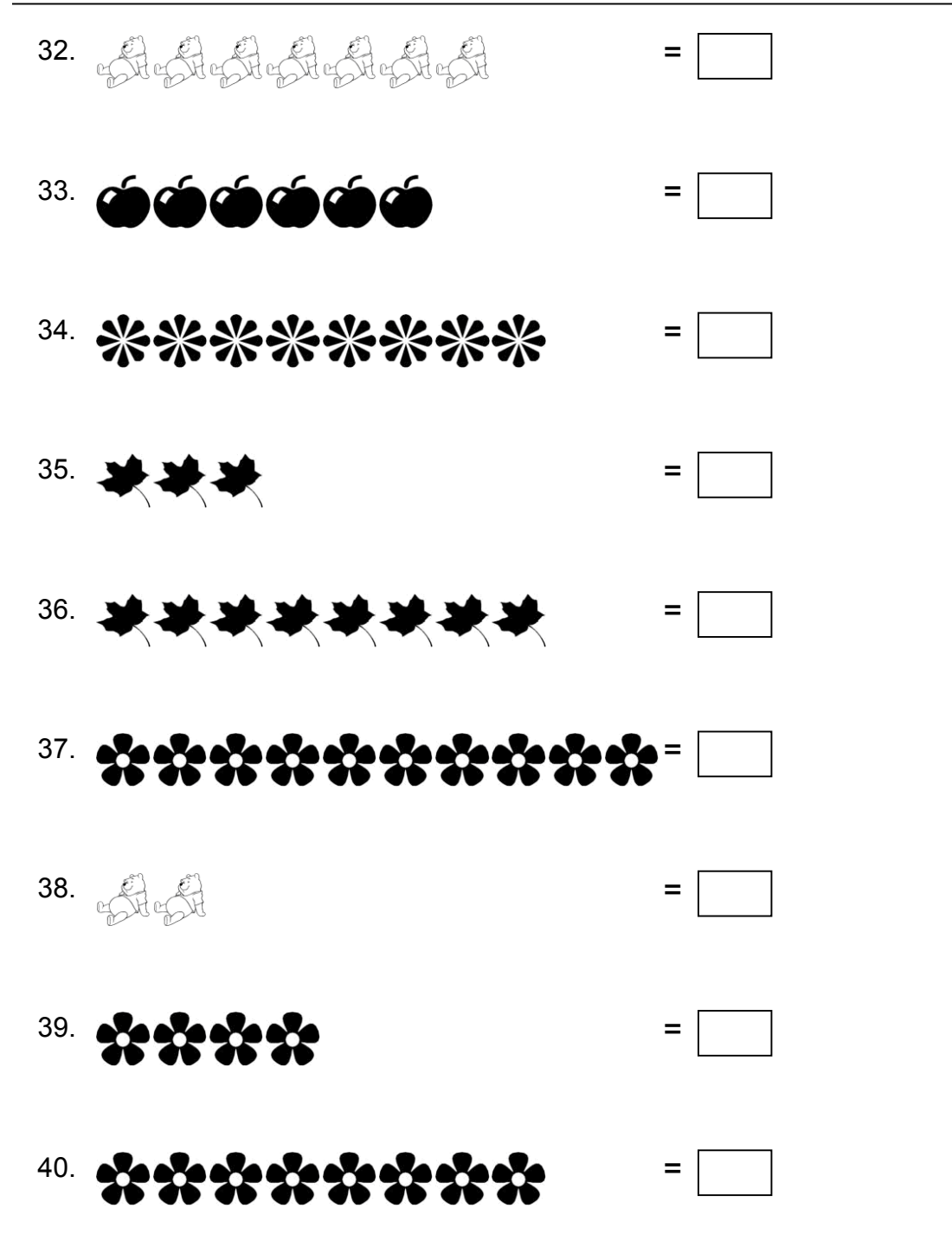